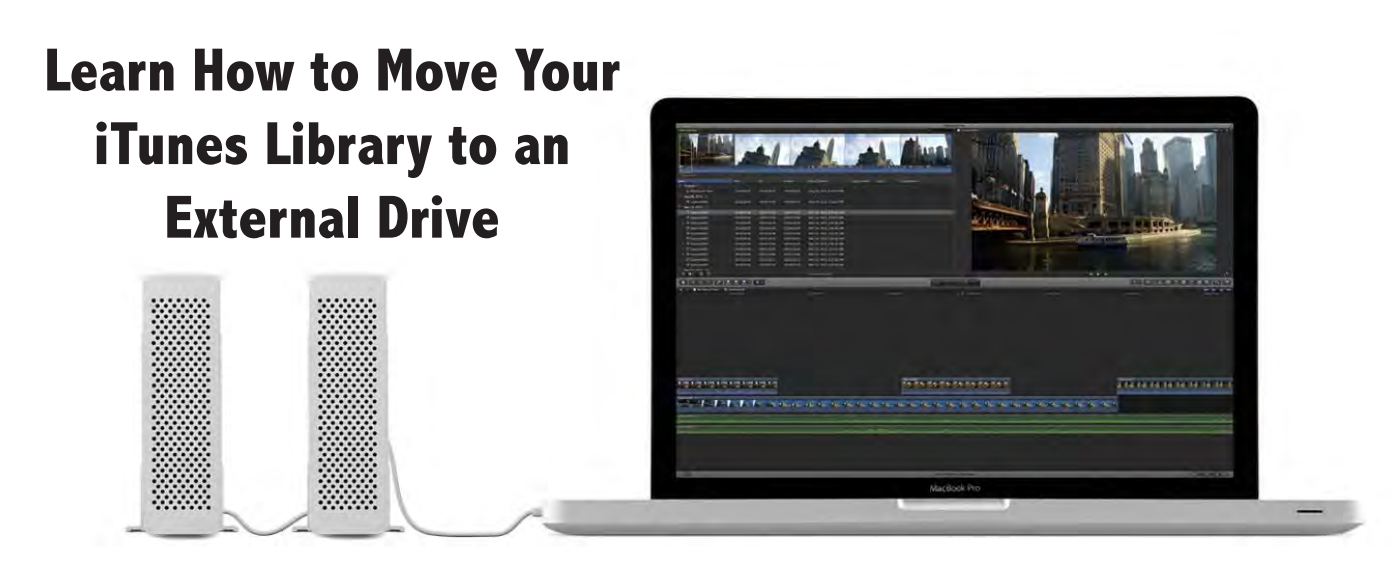

If you have hundreds upon hundreds of songs in your iTunes\* library, plus videos, movies, and e-books, you may find that the original hard drive you downloaded all this to is starting to fill up. Moving (or just backing up) all that data may seem difficult, but it can be pretty fast. And you can even turn a drive full of music into a server to stream tunes to all the computers and devices in your household.

## **Moving Your iTunes Library to an External Drive**

To free up space on your computer or make a backup, just follow these simple steps within the most current version of iTunes:

Ulf you have hundreds upon hundreds of songs in your iTunes\* library, plus videos, movies, and e-books, you may find that the original hard drive you downloaded all this to is starting to fill up. Moving (or just backing up) all that data may seem difficult, but it can be pretty fast. And you can even turn a drive full of music into a server to stream tunes to all the computers and devices in your household.

Is your hard drive filling up because of all the hundreds (or thousands) of songs, movies, and iBooks you have loaded on your computer? Well, we have a solution for you! Well, here's a way to offload your iTunes data to an external drive. Just follow these steps:

1. Clcik on the the main iTunes Menu (next to the apple logo), scroll down to Preferences.

2. The "General Preferences" dialog box will open. Click on the "Advanced" gear icon.

3. You will see boxes titled "Keep iTunes Media Folder organized" and "Copy files to iTunes Media folder when adding to library" boxes. Check those.

4. Click the "Change" button (located under the "Advance" get icon) and navigate to your new drive and to the folder in which want to move your iTunes data. Click "OK."

4. Under the File menu, select "Library," then Organize Library. Now check the "Consolidate Files" box, and click "OK."

Congratulations- you are now done! Your existing iTunes Library has been moved to the new location on your external drive, Anytime you add new media to iTunes, it will be downloaded to this new locationage. You can move all your music (or videos, movies, and other files) to one of these drives and stream the tunes via Wi-Fi to whatever device you choose.

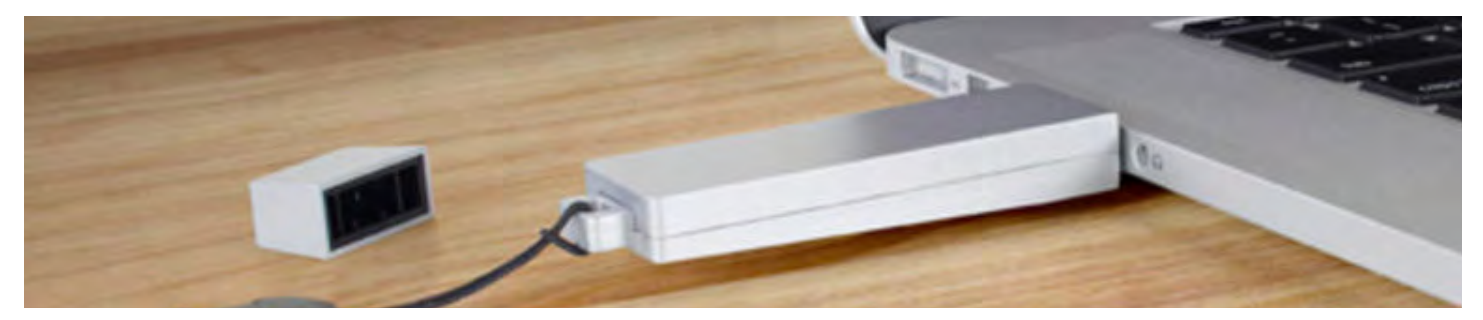